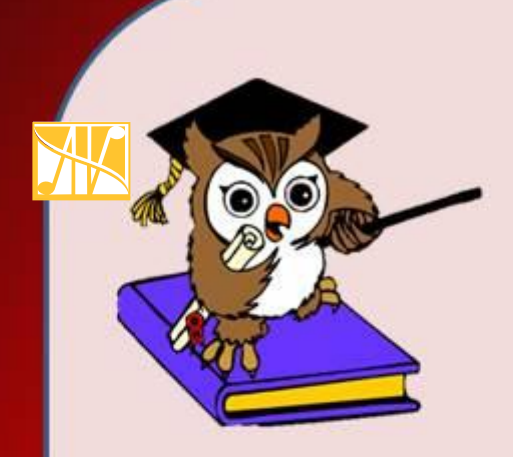

# **Интерактивный тест по математике**

Табличное умножение и деление 3 класс

**Автор: Пушкина Ольга Ивановна, учитель начальных классов**

**МОУ Деяновской ОШ Пильнинского района Нижегородской области**

Введите фамилию и имя

Всего заданий **8 Начать тестирование** Время тестирования **10** мин.

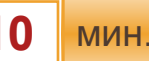

### **Как можно представить число 32 в виде произведения двух чисел?**

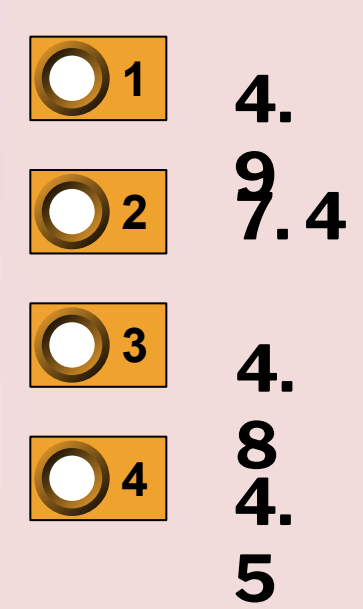

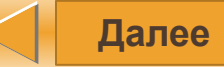

## **Какое число при делении на 7 даёт в частном 4?**

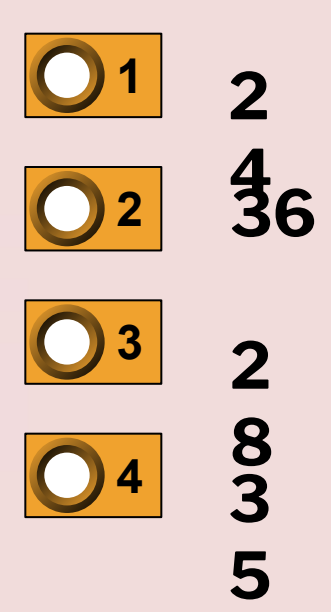

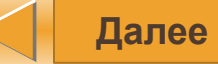

### **Во сколько раз надо увеличить 9, чтобы получить 27?**

**1 2 раза <sup>3</sup>раза 2 3 4 раза**  $\bigcirc$ **5 4 раз**

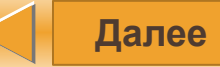

## **Какое число надо уменьшить в 4 раза, чтобы получить 6?**

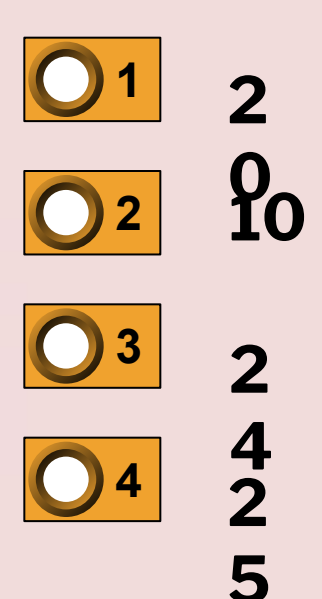

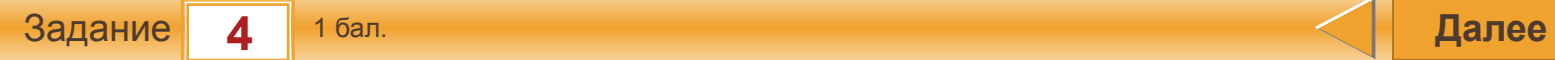

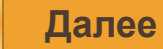

#### **Укажи значение x, которое получится при решении уравнения x:3=6**

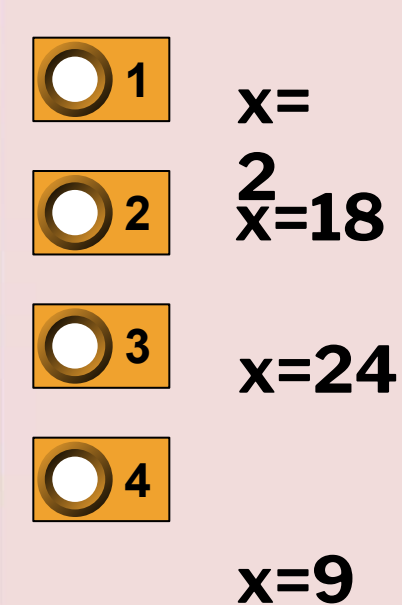

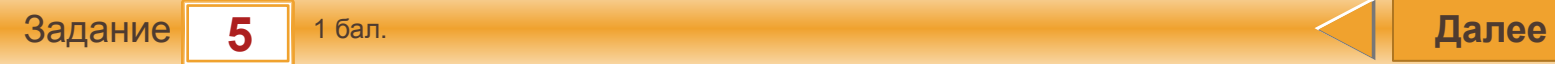

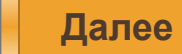

#### Укажи выражение, в котором первым надо выполнить вычитание.

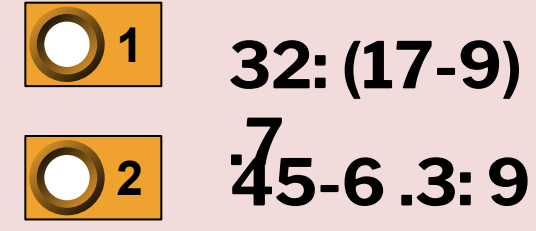

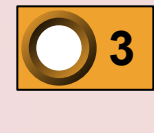

 $27:9-6:$  $\overline{04}$   $\overline{3}$  = 6  $:2$ 

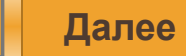

#### **Какой знак надо поставить при сравнении выражений: 28: 4 и 24 :3?**

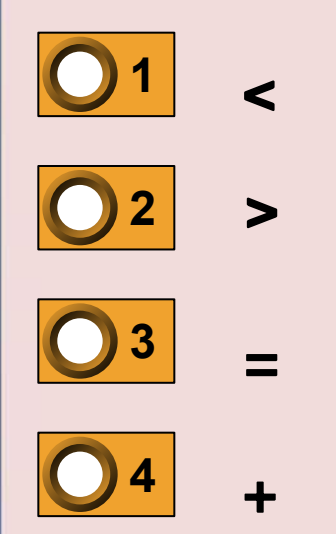

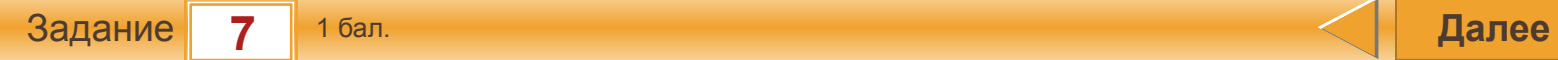

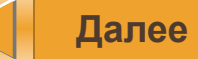

### Какие знаки арифметический действий надо записать по порядку слева направо, чтобы равенство 603 09=18 Сстало верным?

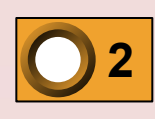

 $\langle \langle \cdot, \rangle \rangle$   $\langle \langle \cdot, \rangle \rangle$   $\langle \langle \cdot, \rangle \rangle$ 

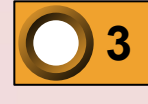

 $X:Y$   $M$ 

 $\langle \langle . \rangle \rangle$   $M$ 

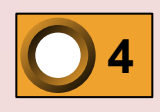

 $\langle \langle . \rangle \rangle$ 

 $\langle \langle . \rangle \rangle$ 

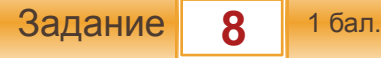

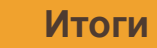

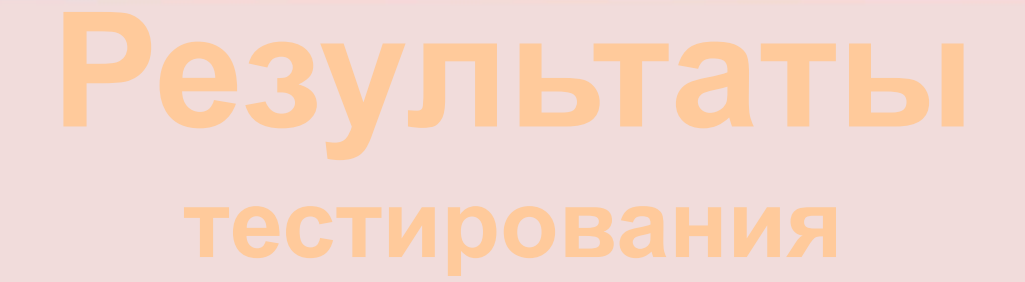

### **Оценка**

# Набранных баллов Правильных ответов

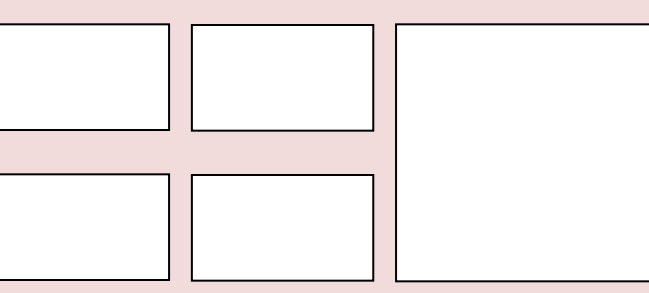

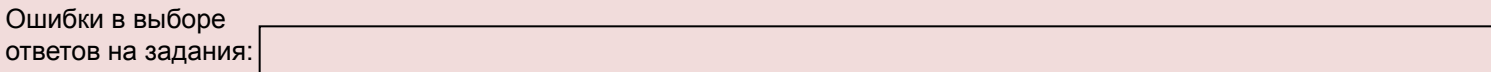

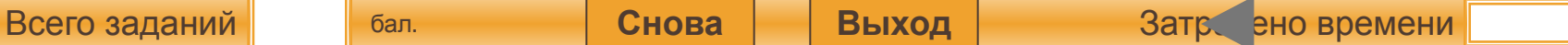